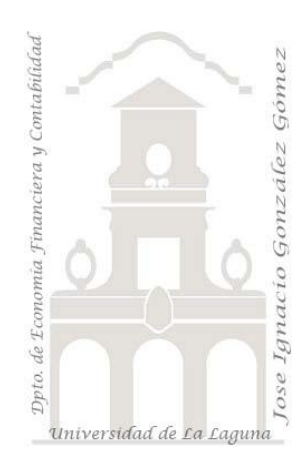

# El Mercado de Rosas

*Estudio del mercado de rosas cortadas*

*Jose Ignacio González Gómez Departamento de Economía Financiera y Contabilidad - Universidad de La Laguna* [www.jggomez.eu](http://www.jggomez.eu/)

**1 Enunciado**

En la hoja de cálculo "Mercabarna Estadística Rosas" tenemos recopilada la información estadística relacionada con la negociación de rosas en el mercado mayorista de Barcelona. Destacar que Mercabarna (Mercados de Abastecimientos de Barcelona SA) es la sociedad gestora de la Unidad Alimentaria que concentra los Mercados Mayoristas de la ciudad de Barcelona. Los productos negociados en este mercado mayorista llegan a toda España y a numerosos países del mundo, pero su ámbito de influencia más inmediato comprende Cataluña, el norte de la Comunidad Valenciana, la franja de Aragón, la Islas Baleares, Andorra, el sur de Francia y el norte de Italia [\(http://www.mercabarna.es](http://www.mercabarna.es/)).

En total Mercabarna provee de productos frescos a unos 10 millones de consumidores, de ahí la importancia del citado mercado como referente de precios.

En su portal o web de esta empresa [\(http://www.mercabarna.es](http://www.mercabarna.es/)) podemos acceder a la información estadística de numerosos productos negociados semanalmente en este mercado.

Centrándonos en la estadística referidas al producto rosas negociadas en el citado mercado, en la hoja de cálculo se dispone de las cantidades negociadas semanalmente medido en número de unidades (tallos o capullos de rosas ), precio medio unitario (por tallo) alcanzado en esa semana según tipo de rosa o procedencia, tal y como se muestra en la siguiente tabla.

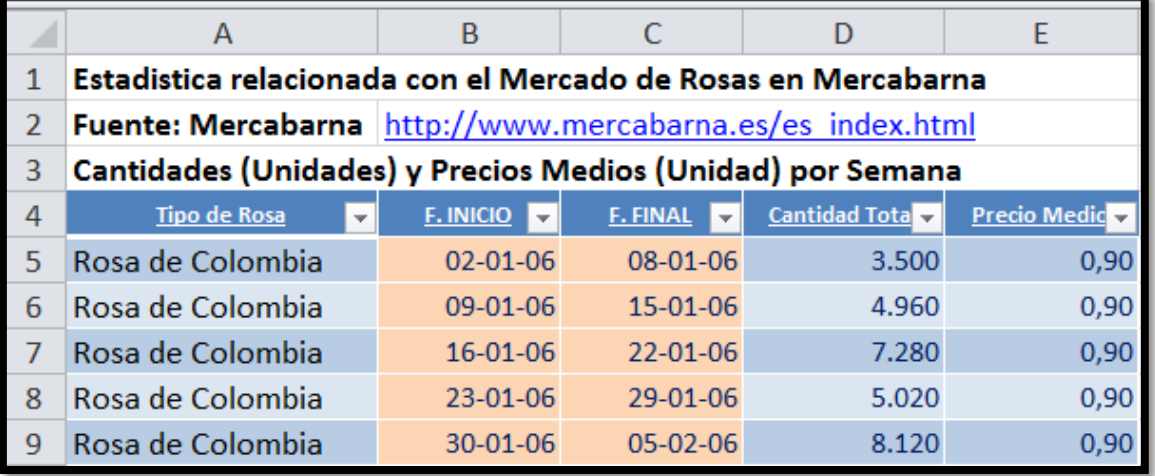

## **2 Se Pide**

## **2.1 Nota**

Crear una base de datos llamada mercado de rosas e importar los datos contenidos en la hoja de cálculo con el fin de realizar un conjunto de informes que pasamos a exponer a continuación.

Hay que tener en cuenta que para la realización de los siguientes informes, si necesitamos operar con un campo fecha se tomara siempre como referencia la fecha inicio de la semana.

#### **2.2 Trabajo – Consulta 1**

Se pide elaborar una consulta tal y como se muestra en la siguiente ilustración.

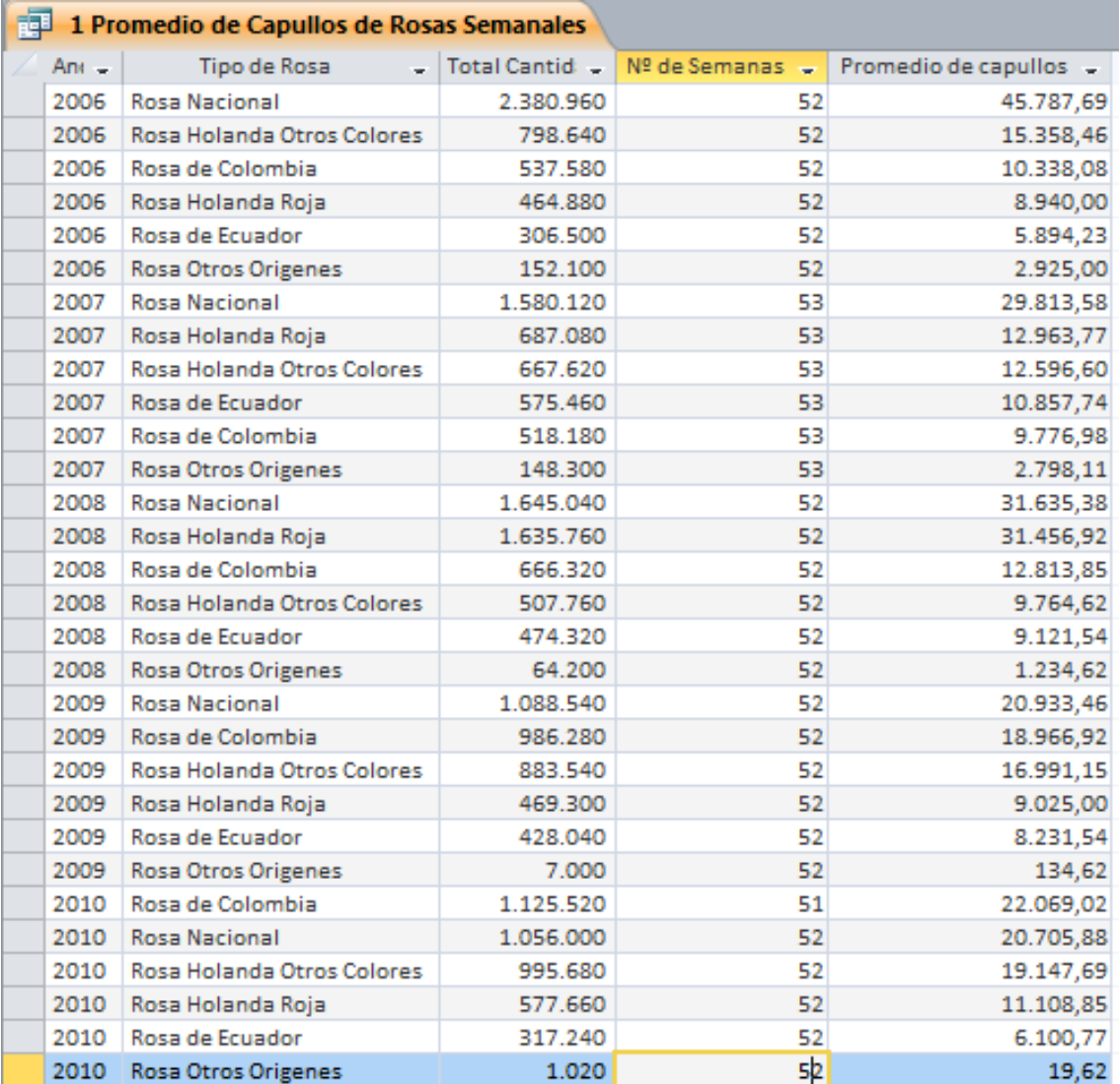

Con los siguientes criterios:

 Mostrar por año el volumen total de rosas negociadas en el mercado de Mercabarna identificando su origen así como ordenados descendentemente por cantidad negociada año.

## **2.3 Trabajo – Consulta 2**

Se pide elaborar una consulta tal y como se muestra en la siguiente ilustración.

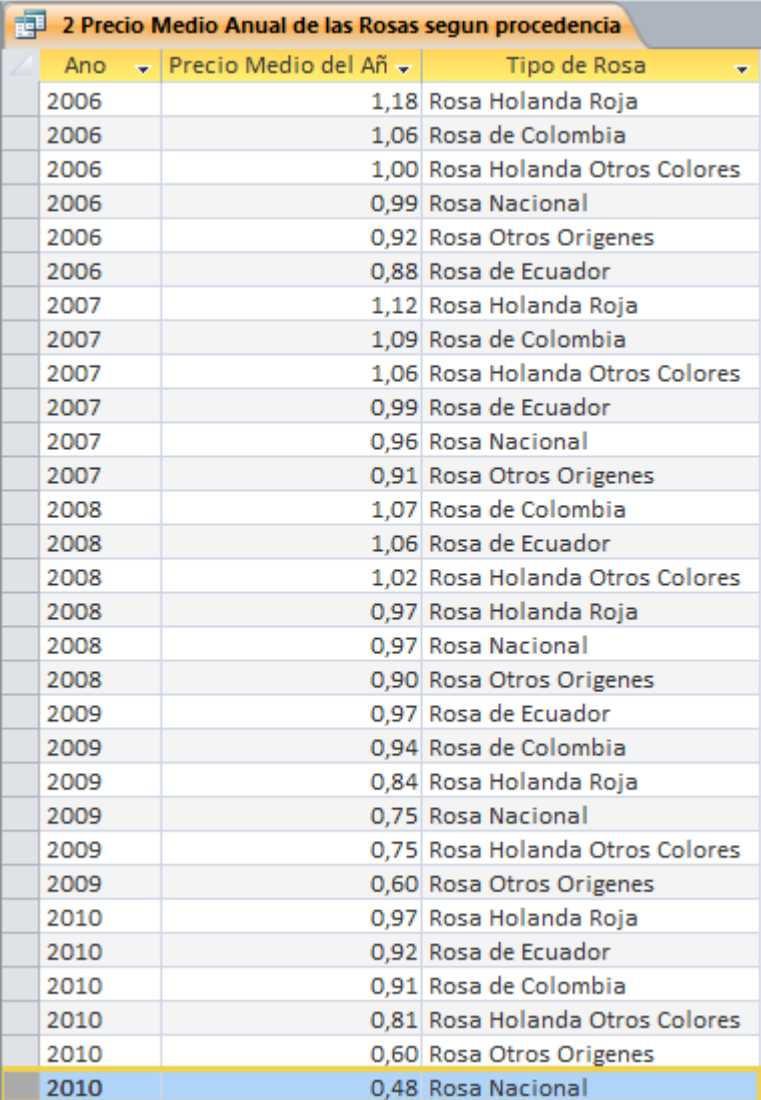

Con los siguientes criterios:

 Mostrar por año y de forma descendente el precio medio por unidad de rosa alcanzado en Mercabarna y el origen de la misma

## **2.4 Trabajo – Informe 1**

Elaborar un informe como el mostrado a continuación, teniendo en cuenta los siguientes criterios:

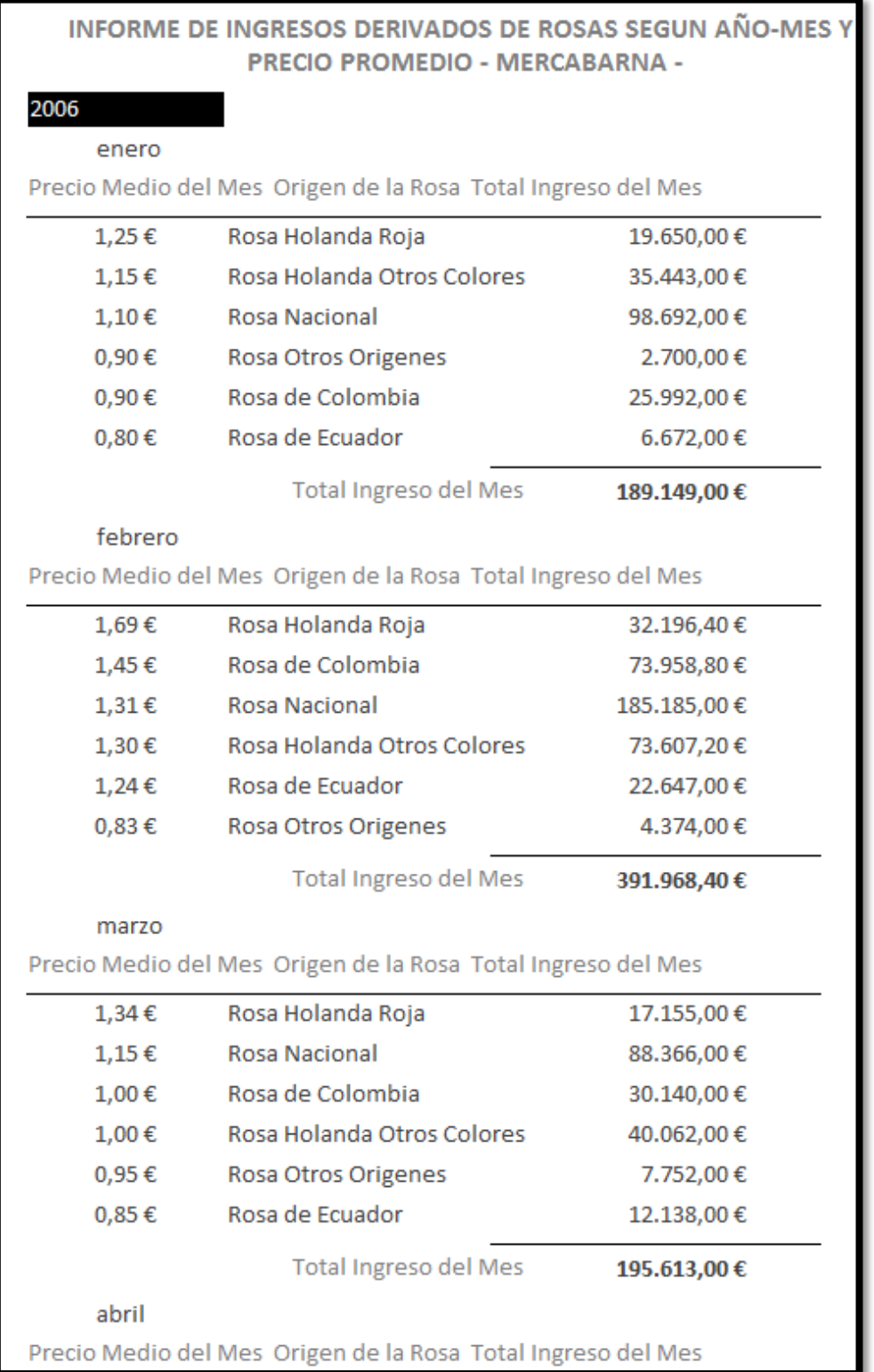

Agrupado por año y por mes, correctamente ordenado ascendentemente, mostrar el precio medio unitario de cada rosa alcanzado en los distintos orígenes en el mercado de mercabarna y ordenarlo descendentemente y mostrar además el volumen total de negocio alcanzado según el citado origen.

# **2.5 Trabajo – Informe 2**

Elaborar un informe como el mostrado a continuación, teniendo en cuenta los criterios de ordenación y los campos calculados establecidos.

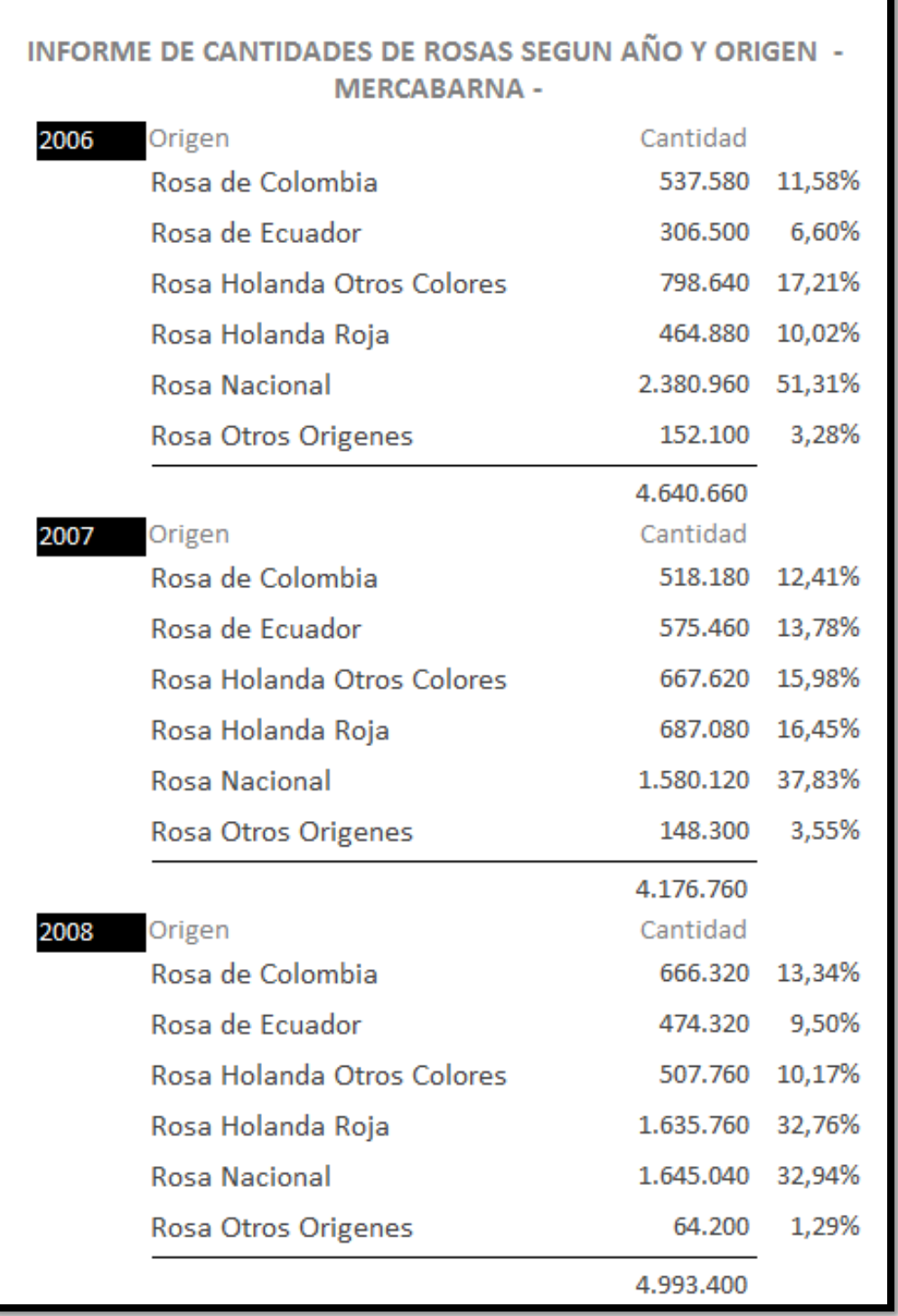